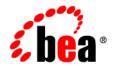

# **BEA**WebLogic Platform™

7.0 Supported Configurations: Sun Solaris 10 on SPARC

## Copyright

Copyright © 2006 BEA Systems, Inc. All Rights Reserved.

### **Restricted Rights Legend**

This software and documentation is subject to and made available only pursuant to the terms of the BEA Systems License Agreement and may be used or copied only in accordance with the terms of that agreement. It is against the law to copy the software except as specifically allowed in the agreement. This document may not, in whole or in part, be copied, photocopied, reproduced, translated, or reduced to any electronic medium or machine readable form without prior consent, in writing, from BEA Systems, Inc.

Use, duplication or disclosure by the U.S. Government is subject to restrictions set forth in the BEA Systems License Agreement and in subparagraph (c)(1) of the Commercial Computer Software-Restricted Rights Clause at FAR 52.227-19; subparagraph (c)(1)(ii) of the Rights in Technical Data and Computer Software clause at DFARS 252.227-7013, subparagraph (d) of the Commercial Computer Software--Licensing clause at NASA FAR supplement 16-52.227-86; or their equivalent.

Information in this document is subject to change without notice and does not represent a commitment on the part of BEA Systems. THE SOFTWARE AND DOCUMENTATION ARE PROVIDED "AS IS" WITHOUT WARRANTY OF ANY KIND INCLUDING WITHOUT LIMITATION, ANY WARRANTY OF MERCHANTABILITY OR FITNESS FOR A PARTICULAR PURPOSE. FURTHER, BEA Systems DOES NOT WARRANT, GUARANTEE, OR MAKE ANY REPRESENTATIONS REGARDING THE USE, OR THE RESULTS OF THE USE, OF THE SOFTWARE OR WRITTEN MATERIAL IN TERMS OF CORRECTNESS, ACCURACY, RELIABILITY, OR OTHERWISE.

#### **Trademarks or Service Marks**

BEA, BEA Liquid Data for WebLogic, BEA WebLogic Server, Built on BEA, Jolt, JoltBeans, SteelThread, Top End, Tuxedo, and WebLogic are registered trademarks of BEA Systems, Inc. BEA Builder, BEA Campaign Manager for WebLogic, BEA eLink, BEA Manager, BEA MessageQ, BEA WebLogic Commerce Server, BEA WebLogic Enterprise, BEA WebLogic Enterprise Platform, BEA WebLogic Enterprise Security, BEA WebLogic Express, BEA WebLogic Integration, BEA WebLogic Java Adapter for Mainframe, BEA WebLogic JDriver, BEA WebLogic JRockit, BEA WebLogic Log Central, BEA WebLogic Personalization Server, BEA WebLogic Platform, BEA WebLogic Portal, BEA WebLogic Server Process Edition, BEA WebLogic WorkGroup Edition, BEA WebLogic Workshop, and Liquid Computing are trademarks of BEA Systems, Inc. BEA Mission Critical Support is a service mark of BEA Systems, Inc. All other company and product names may be the subject of intellectual property rights reserved by third parties.

All other trademarks are the property of their respective companies.

## Contents

## Sun Solaris 10 on SPARC with 7.0 SP7

| Configuration Requirements                                             | . 1-2 |
|------------------------------------------------------------------------|-------|
| Known Issues                                                           | . 1-3 |
| Configuring Your WebLogic Server Installation for Multi-Zone Operation | 1-3   |

## Sun Solaris 10 on SPARC with 7.0 SP7

#### **Product Components Supported on this Configuration**

|                   | WebLogic Server | WebLogic Workshop | WebLogic Integration | WebLogic Portal |
|-------------------|-----------------|-------------------|----------------------|-----------------|
| Run-time          | 4               | 4                 | 1                    | 4               |
| Design/Dev Tools* | 4               | ×                 | ×                    | ×               |

<sup>\*</sup> For design and development tools support, see the "Configuration Requirements" section below.

✓ Supported

Not supported

This section provides the following information:

- Configuration Requirements
- Known Issues
- Configuring Your WebLogic Server Installation for Multi-Zone Operation

#### Related Information

- For information about supported database configurations, Web servers, and browsers, plus support for interoperability tools and WebLogic Platform product support information, see *WebLogic Platform 7.0 Supported Configurations*.
- For details about Sun Solaris 10, visit Sun's Solaris Web page at: http://www.sun.com/software/solaris.
- For Sun's support services information site, see http://www.sun.com/service/warrantiescontracts. If you have a support contract

for the use of Solaris platforms, you may be able to obtain support for general Java issues (for example, JVM problems).

• You can run WebLogic software on Solaris using the SDK available from Sun Microsystems at: http://java.sun.com/products/?frontpage-main. BEA recommends using the latest available versions of the JVMs supported by BEA, except where noted otherwise in our *Supported Configurations* document.

## **Configuration Requirements**

Table 1-1 Requirements for 7.0 SP7 on Sun Solaris 10 on SPARC

| Operating System<br>Version and<br>Patches          | Solaris 10                                                                                                    |                                                                                                    |  |  |  |
|-----------------------------------------------------|----------------------------------------------------------------------------------------------------|----------------------------------------------------------------------------------------------------|--|--|--|
| Chip Architecture<br>and Minimum<br>Processor Speed | UltraSPARC (168 MHz)                                                                                                    |                                                                                                    |  |  |  |
| SDK                                                 | Sun Java 2 SDK 1.4.2_10 and all later service packs of 1.4.2 with the Java HotSpot <sup>TM</sup> Client and Server VMs (32-bit)                                                                                              | Supports the Java HotSpot™ Client and Server VMs.     WebLogic Integration and WebLogic Portal are configured to use the Sun Java 2 SDK 1.4.2_10 with the Java HotSpot Server VM. For details, see "Using the HotSpot Virtual Machine" in "Performance Tuning" in "System Administration" in the WebLogic Portal Administration Guide at the following URL:  http://e-docs.bea.com/wlp/docs70/admin/sys |  |  |  |
|                                                     |                                                                                                    | admin.htm                                                                                                    |  |  |  |
| Design and                                          | Supports WebLogic Server development tools.                                                                                                    |                                                                                                    |  |  |  |
| Development<br>Tools                                | For more information about WebLogic Platform design and development tools support, see "Supported Configurations for Design and Development Tools in Version 7.0 SP7" in Supported Configurations for WebLogic Platform 7.0. |                                                                                                    |  |  |  |
| RAM                                                 | 512 MB required; 1 GB recommended                                                                                                    |                                                                                                    |  |  |  |
| Disk Space                                          | For any components of WebLogic Platform or for the full WebLogic Platform product, see Disk Space Requirements.                                                                                                    |                                                                                                    |  |  |  |
| Performance<br>Pack                                 | Included                                                                                                    |                                                                                                    |  |  |  |

Table 1-1 Requirements for 7.0 SP7 on Sun Solaris 10 on SPARC (Continued)

| Node Manager               | Java         |                                                                                                    |
|----------------------------|--------------|----------------------------------------------------------------------------------------------------|
| BEA jDrivers for<br>Oracle | Oracle 9.2.0 | The following shared libraries are provided:  • lib/solaris/oci920_8/libweblogicoci38.so  • lib/solaris/oci920_8/libweblogicoxa38.so |

#### **Known Issues**

For more information about known issues with any components of this release, see the appropriate *Release Notes* document. For a complete list of *Release Notes* supporting WebLogic Platform 7.0, see:

http://e-docs.bea.com/platform/docs70/interm/relnotes.html

## Configuring Your WebLogic Server Installation for Multi-Zone Operation

WebLogic Server can be run in multiple zones of a Solaris 10 system, as long as the product is installed and configured to accommodate the Solaris Zones feature. To prepare your WebLogic Server installation to accommodate Solaris Zones, complete the following procedure:

 During the installation of WebLogic Server, specify a directory to which all zones will have access.

**Note:** BEA strongly recommends this step so you can avoid installing WebLogic Server in the default root file system. If WebLogic Server is installed in the default root, all zones will require write access to root and such widespread write access is not recommended.

2. Define a separate WebLogic Server domain for each zone so that the log files for each zone can go to a different location. If you choose, you can also configure a cluster to work across multiple zones as long as you provide read, write, and execute permissions to the domain directory to all the local zones participating in the cluster. See Understanding WebLogic Server Domains in Understanding Domain Configuration:

Sun Solaris 10 on SPARC with 7.0 SP7